### **Департамент образования Вологодской области бюджетное профессиональное образовательное учреждение Вологодской области «ВОЛОГОДСКИЙ СТРОИТЕЛЬНЫЙ КОЛЛЕДЖ»**

УТВЕРЖДЕНО приказом директора БПОУ ВО «Вологодский строительный колледж» № 255 -УД от 20.06.2017 г.

## **РАБОЧАЯ ПРОГРАММА ПРОФЕССИОНАЛЬНОГО МОДУЛЯ ПМ.02. Участие в разработке информационных систем**

09.02.04. Информационные системы (по отраслям)

(базовая подготовка)

Рабочая программа профессионального модуля **ПМ.01 Эксплуатация и модификация информационных систем (по профилю специальности)**  разработана на основе Федерального государственного образовательного стандарта по специальности/профессии среднего профессионального образования (далее - СПО) 09.02.04. Информационные системы (по отраслям).

Организация-разработчик:

### **БПОУ ВО «Вологодский строительный колледж»**

Разработчики:

Габриэлян Т. А., преподаватель БПОУ ВО «Вологодский строительный колледж» Норинова С.В., преподаватель БПОУ ВО «Вологодский строительный колледж»

Рассмотрена на заседании предметной цикловой комиссии общепрофессиональных, специальных дисциплин и дипломного проектирования по специальностям 08.02.01.Строительство и эксплуатация зданий и сооружений, 08.02.07. Монтаж и эксплуатация внутренних сантехнических устройств, кондиционирования воздуха и вентиляции, 43.02.08.Сервис домашнего и коммунального хозяйства Протокол №11 от 13.06.2017 г.

Председатель предметно - цикловой комиссии Богданова А.В.

2

# **СОДЕРЖАНИЕ**

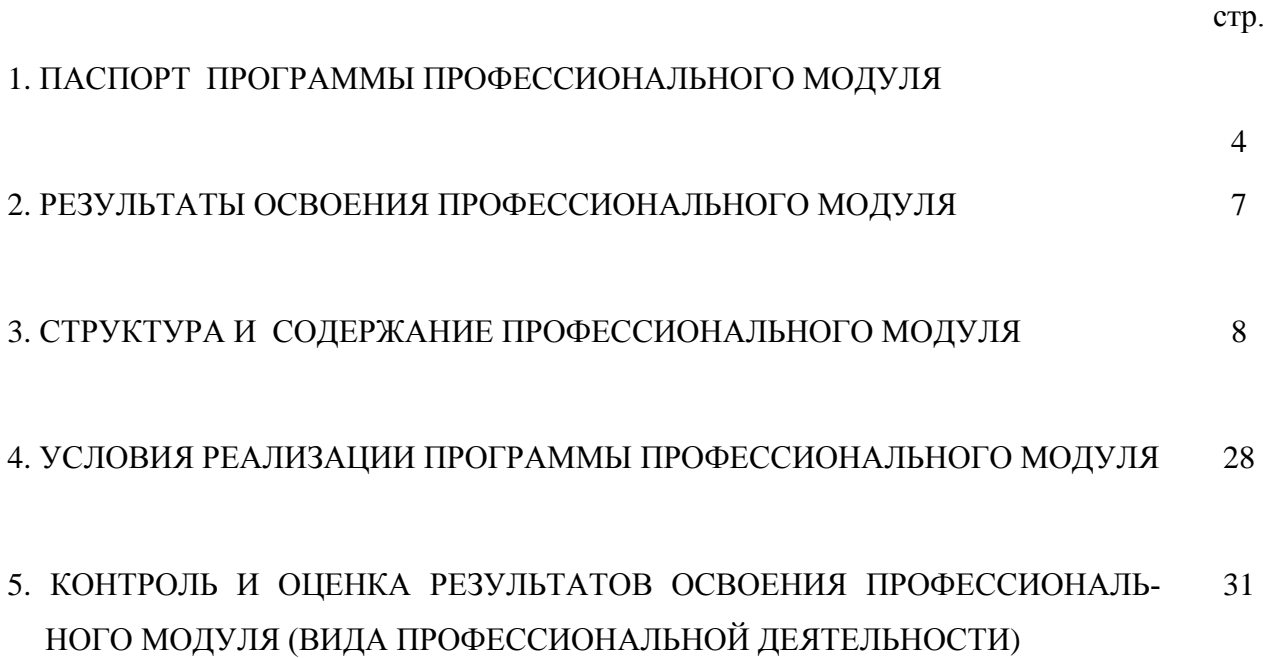

## **1. Паспорт программы профессионального модуля ПМ.02.Разработка информационных систем**

### **1.1. Область применения программы**

Рабочая программа профессионального модуля является частью программы подготовки специалистов среднего звена в соответствии с ФГОС специальности **09.02.04. Информационные системы (по отраслям)** в части освоения основного вида профессиональной деятельности: **Участие в разработке информационных систем (ИС)** и соответствующих профессиональных компетенций (ПК):

ПК 2.1.Участвовать в разработке технического задания.

ПК 2.2. Программировать в соответствии с требованиями технического задания.

ПК 2.3. Применять методики тестирования разрабатываемых приложений.

ПК2.4.Формировать отчетную документацию по результатам работ.

ПК 2.5.Оформлять программную документацию в соответствии с принятыми стандартами.

ПК2.6.Использовать критерии оценки качества и надежности функционирования информационной системы.

Рабочая программа профессионального модуля может быть использована в дополнительном профессиональном образовании.

### **1.2. Цели и задачи модуля – требования к результатам освоения модуля**

С целью овладения указанным видом профессиональной деятельности и соответствующими профессиональными компетенциями обучающийся в ходе освоения профессионального модуля должен:

### **иметь практический опыт:**

- использования инструментальных средств обработки информации;
- участия в разработке технического задания;
- формирования отчетной документации по результатам работ;
- использования стандартов при оформлении программной документации;
- программирования в соответствии с требованиями технического задания;
- использования критериев оценки качества и надежности функционирования информационных систем;
- применения методики тестирования разрабатываемых приложений;  $\bullet$
- управления процессом разработки приложений с использованием инструментальных средств;

### уметь:

- осуществлять математическую и информационную постановку задач по обработке информации, использовать алгоритмы обработки информации для различных приложений;
- уметь решать прикладные вопросы интеллектуальных систем с использованием статических экспертных систем, экспертных систем реального времени;
- использовать языки структурного, объектно-ориентированного программи- $\bullet$ рования и языка сценариев для создания независимых программ, разрабатывать графический интерфейс приложения;
- создавать проект по разработке приложения и формулировать его задачи, выполнять управление проектом с использованием инструментальных средств;

## знать:

- основные виды и процедуры обработки информации, модели и методы ре- $\bullet$ шения задач обработки информации (генерация отчетов, поддержка принятия решений, анализ данных, искусственный интеллект, обработка изображений);
- сервисно ориентированные архитектуры, CRM-системы, ERP-системы;  $\bullet$
- объектно-ориентированное программирование;  $\bullet$
- спецификации языка, создание графического пользовательского интерфейса  $\bullet$ (GUI), файловый ввод-вывод, создание сетевого сервера и сетевого клиента;
- платформы для создания, исполнения и управления информационной системой;
- основные процессы управления проектом разработки.

## **1.3. Рекомендуемое количество часов на освоение программы профессионального модуля**

Всего **996** часов, в том числе:

максимальной учебной нагрузки обучающегося – **744** часа, включая: обязательной аудиторной нагрузки обучающегося – **496** часов; самостоятельной работы обучающегося – **248** часа; производственной практики –**252** часа.

## **2. Результаты освоения профессионального модуля**

## **ПМ.02. Участие в разработке информационных систем**

Результатом освоения программы профессионального модуля является овладение обучающимися видом профессиональной деятельности **Участие в разработке информационных систем**, в том числе профессиональными (ПК) и общими (ОК) компетенциями:

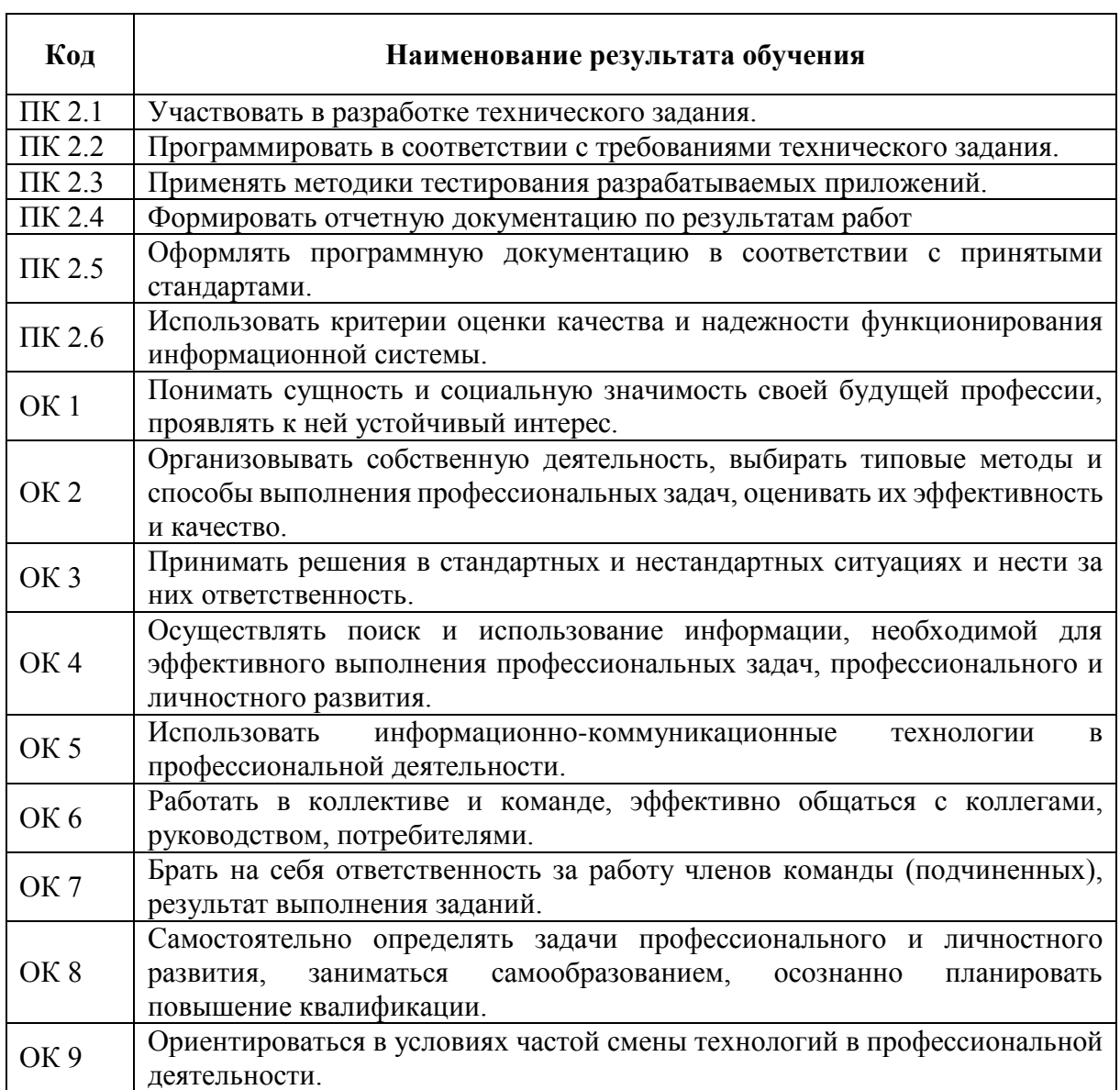

# **3. Структура и содержание профессионального модуля**

## **3.1. Тематический план профессионального модуля ПМ.02. Участие в разработке информационных систем**

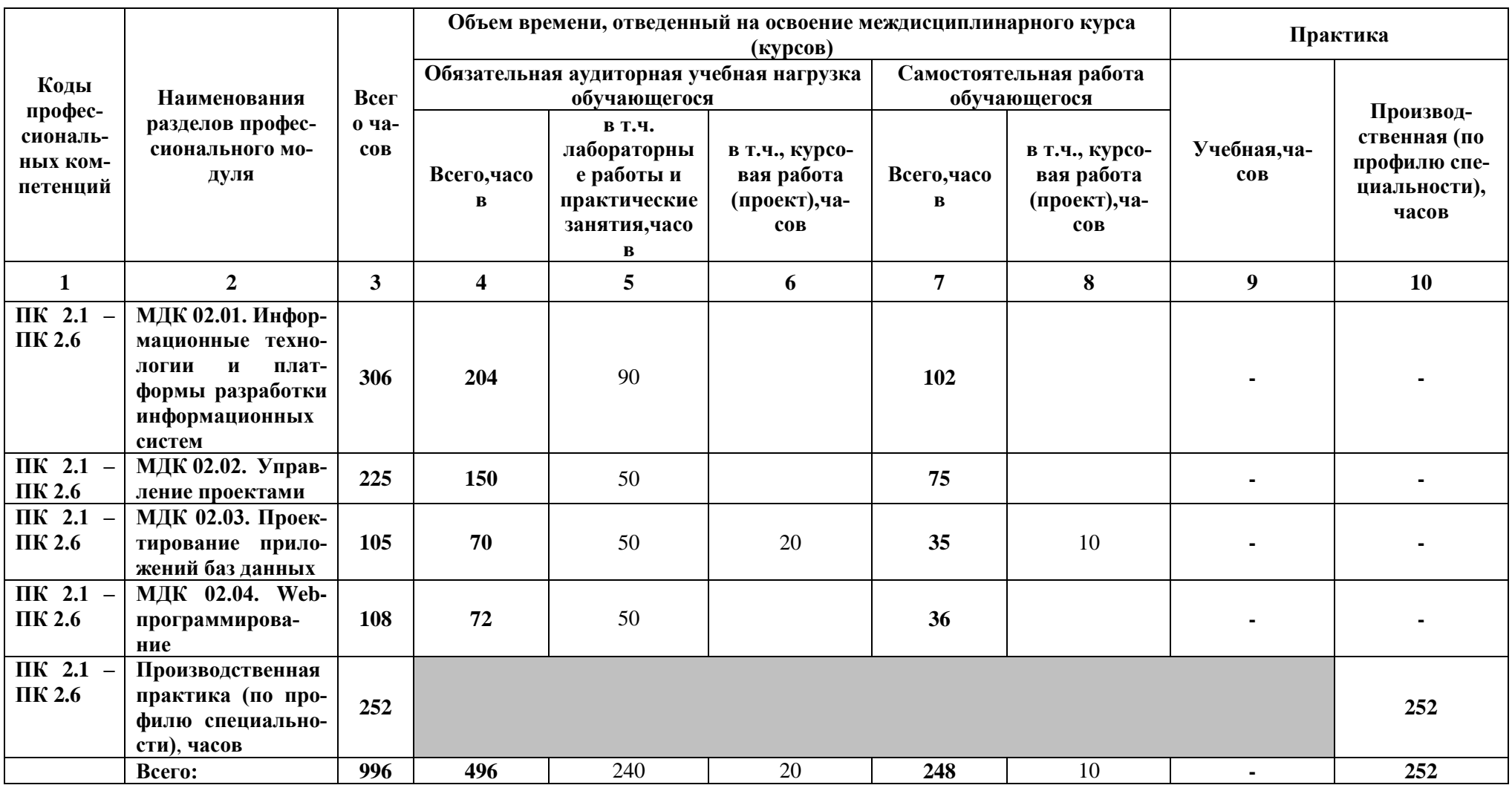

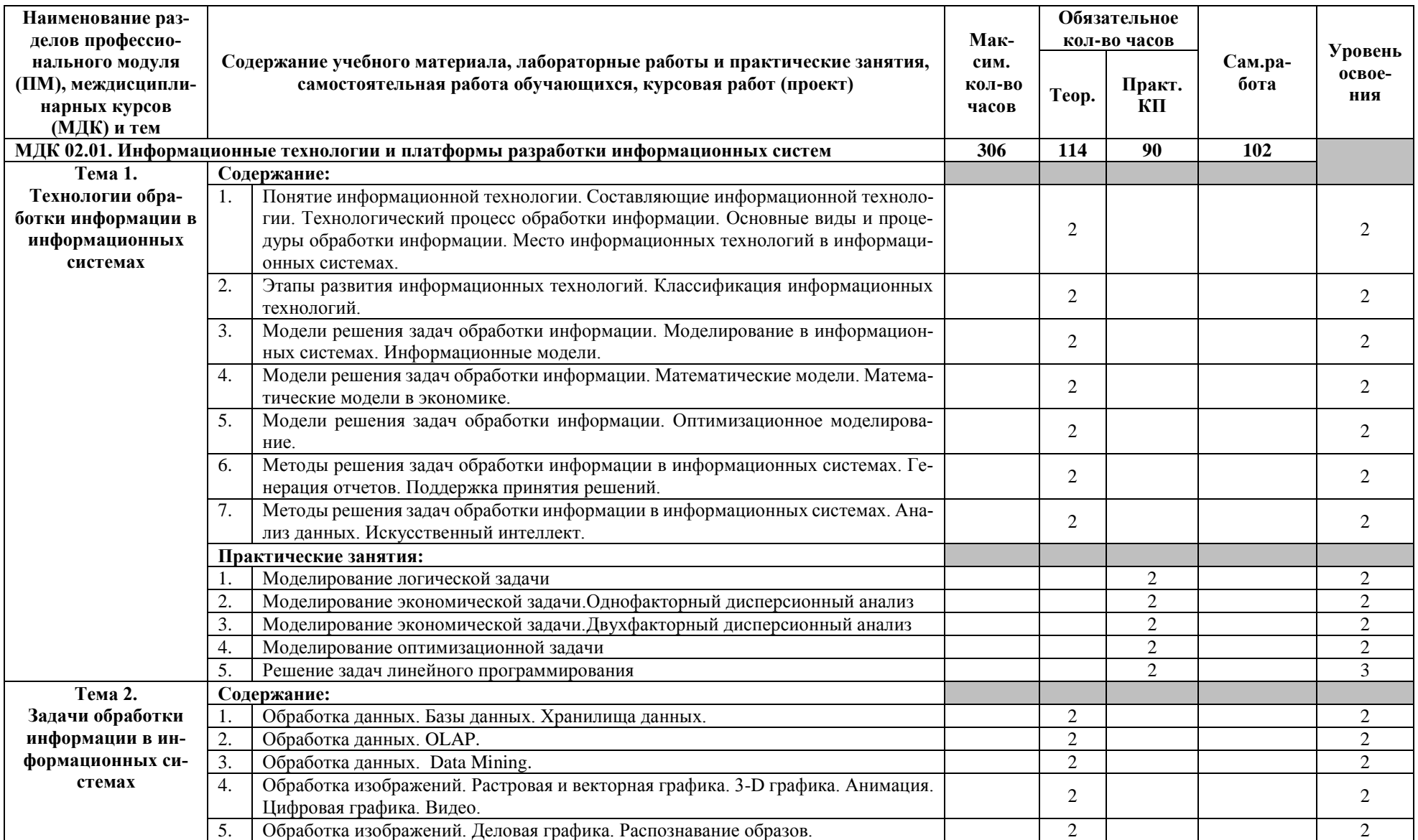

## 3.2. Содержание обучения по профессиональному модулю ПМ.02. Участие в разработке информационных систем

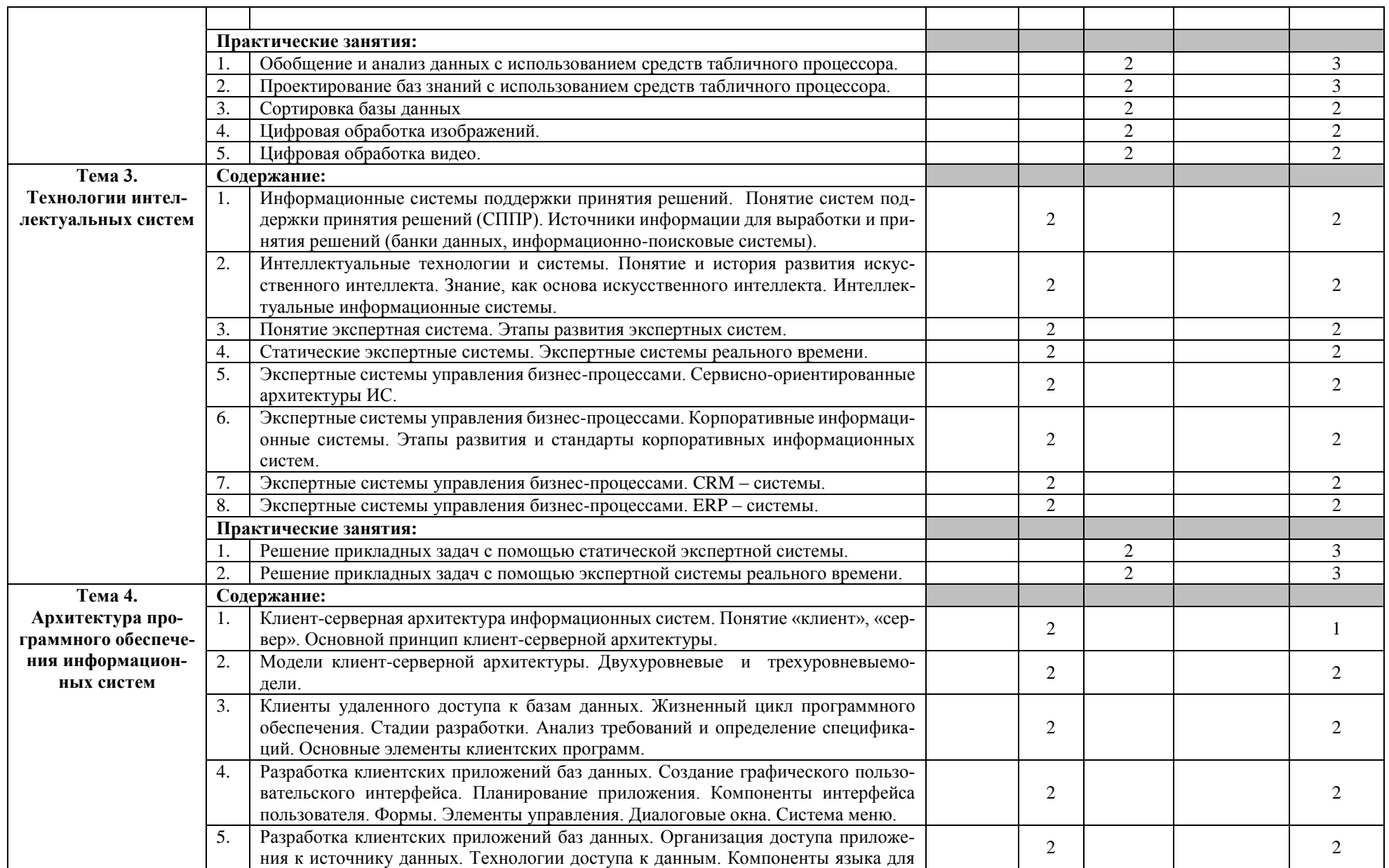

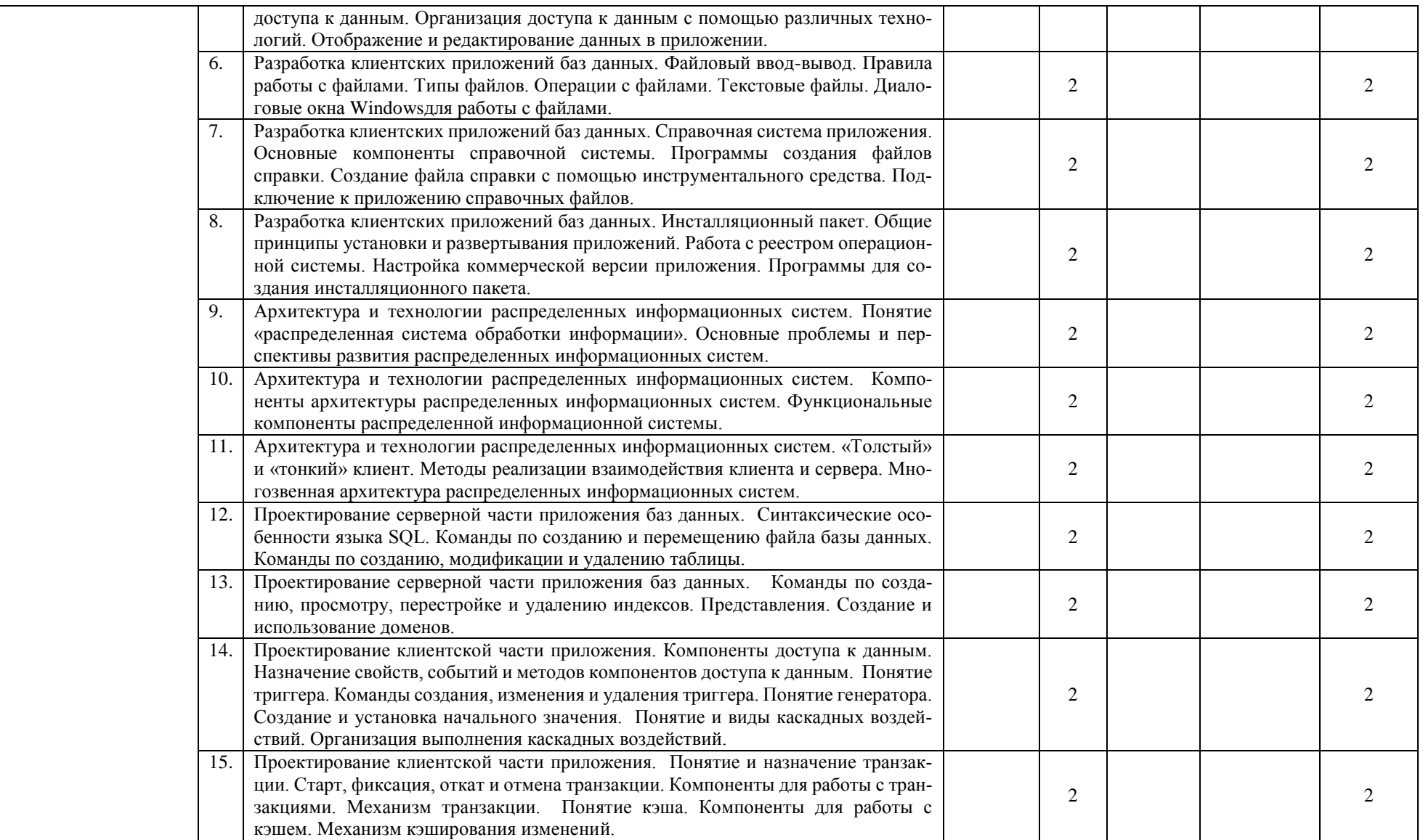

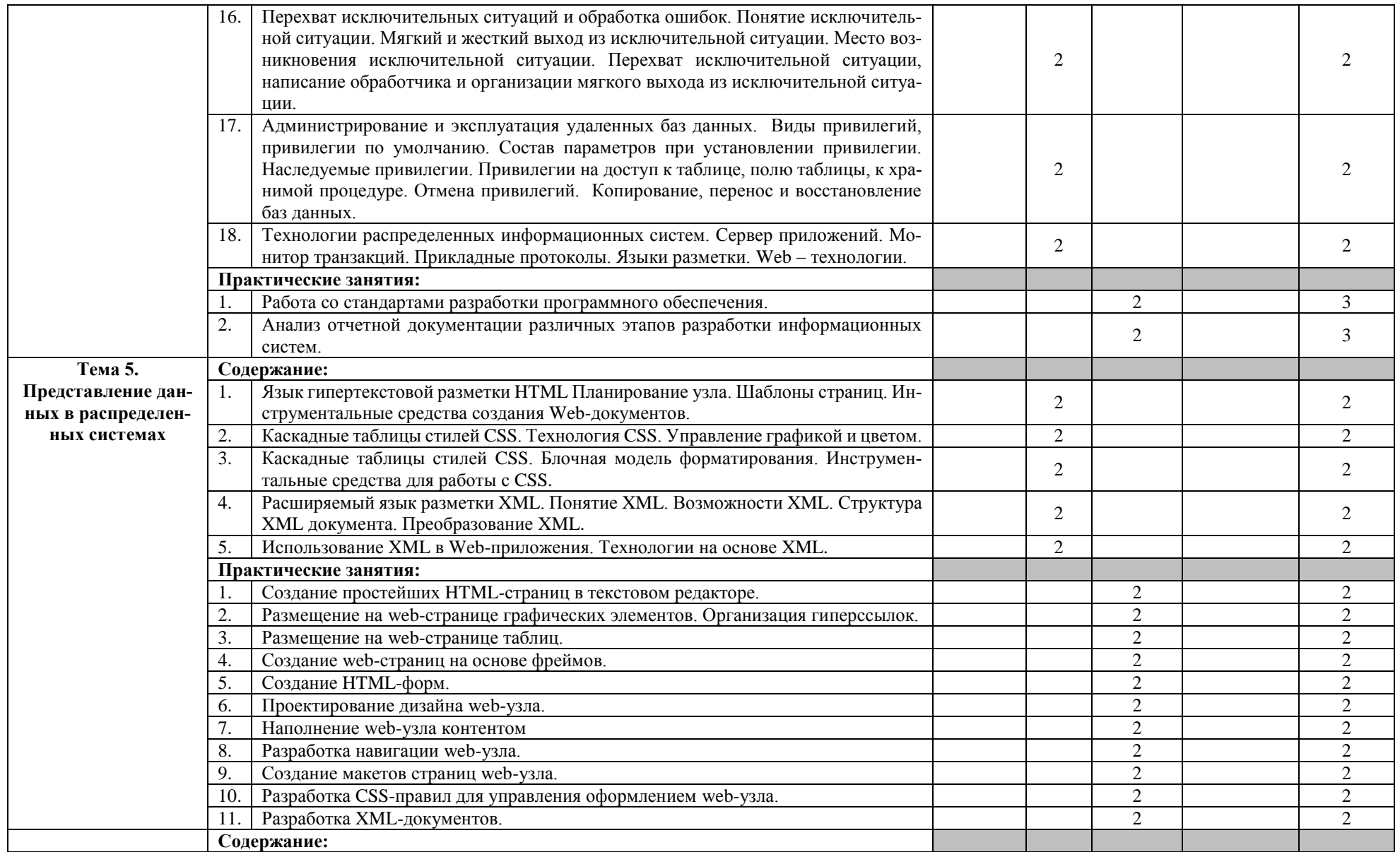

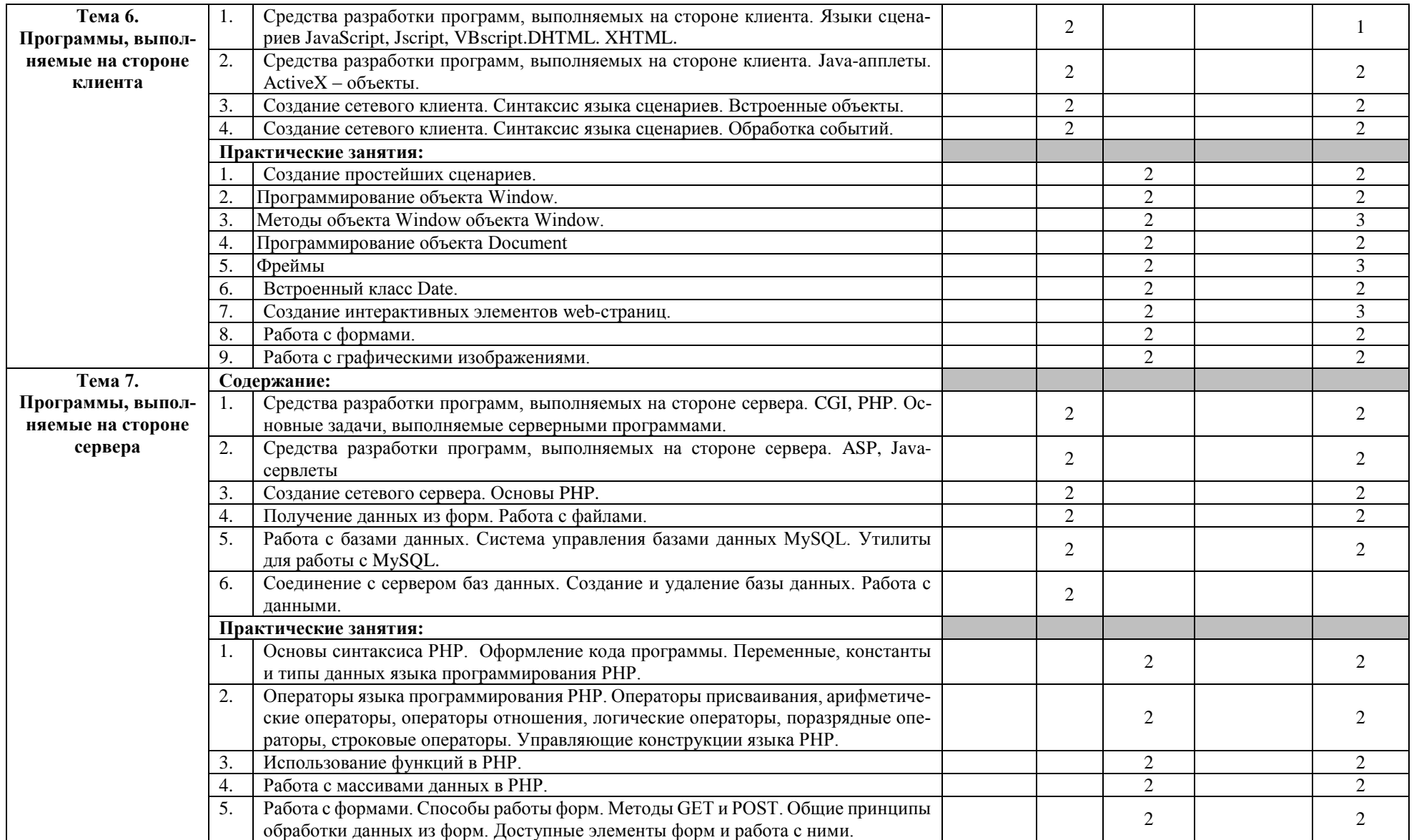

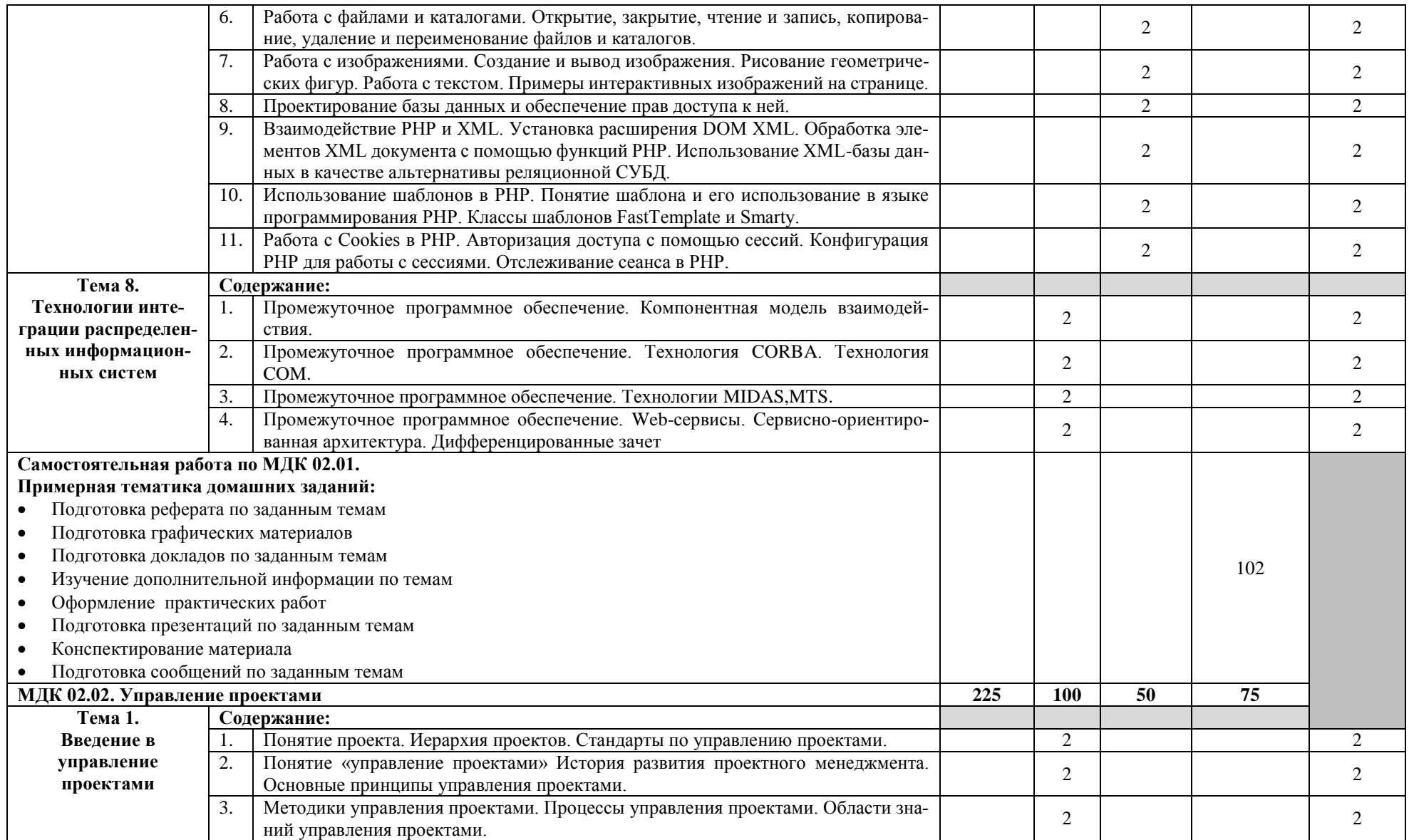

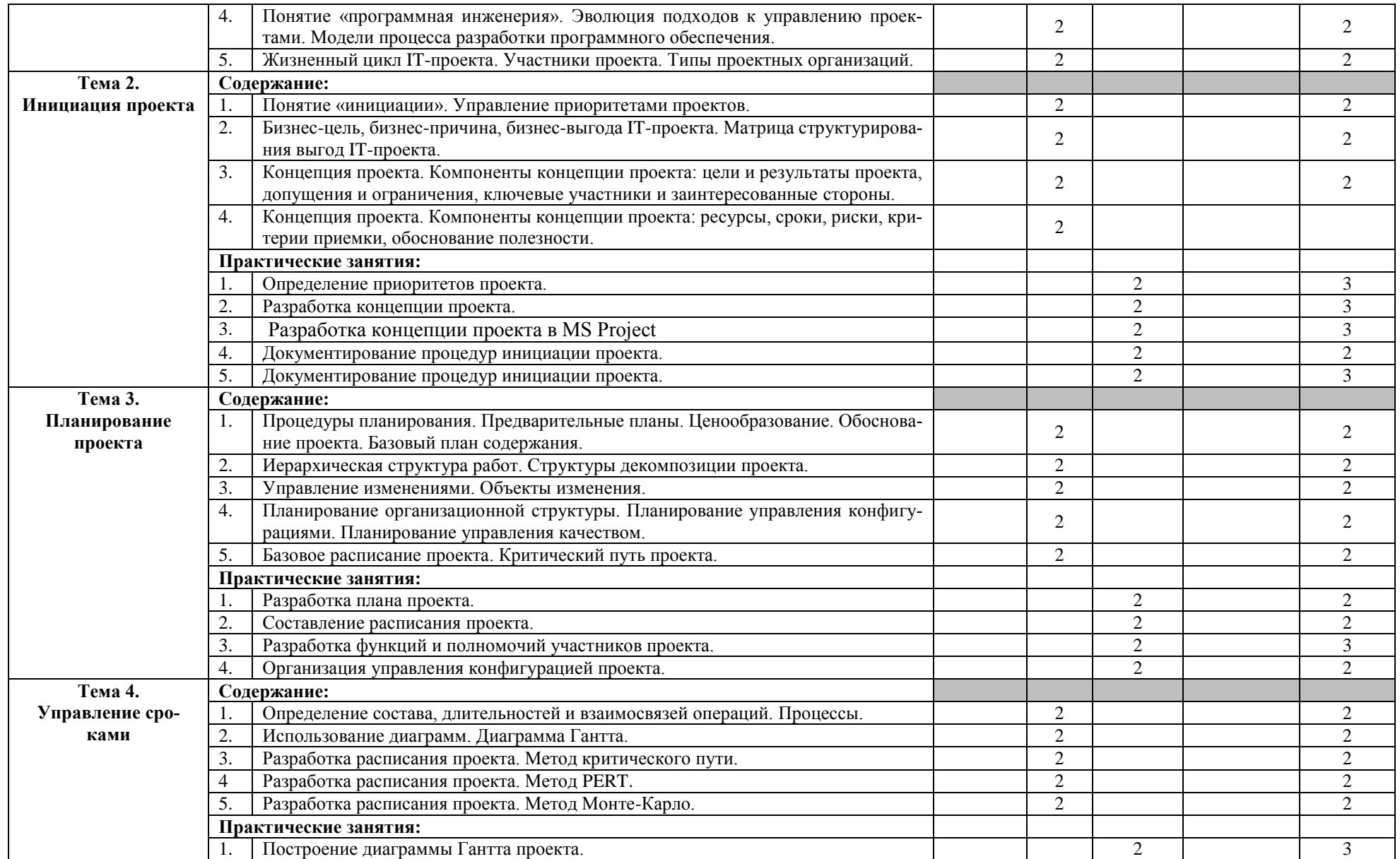

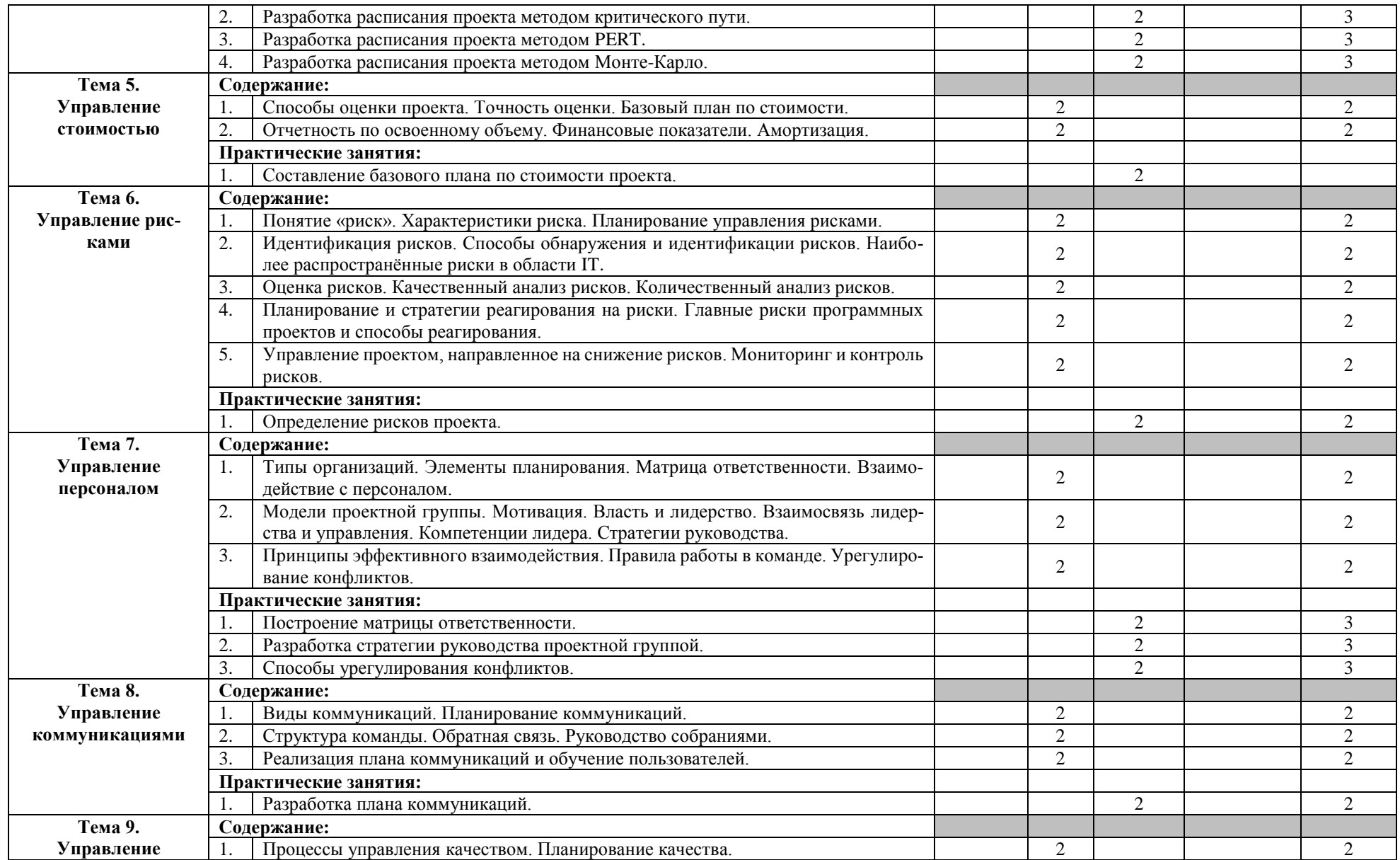

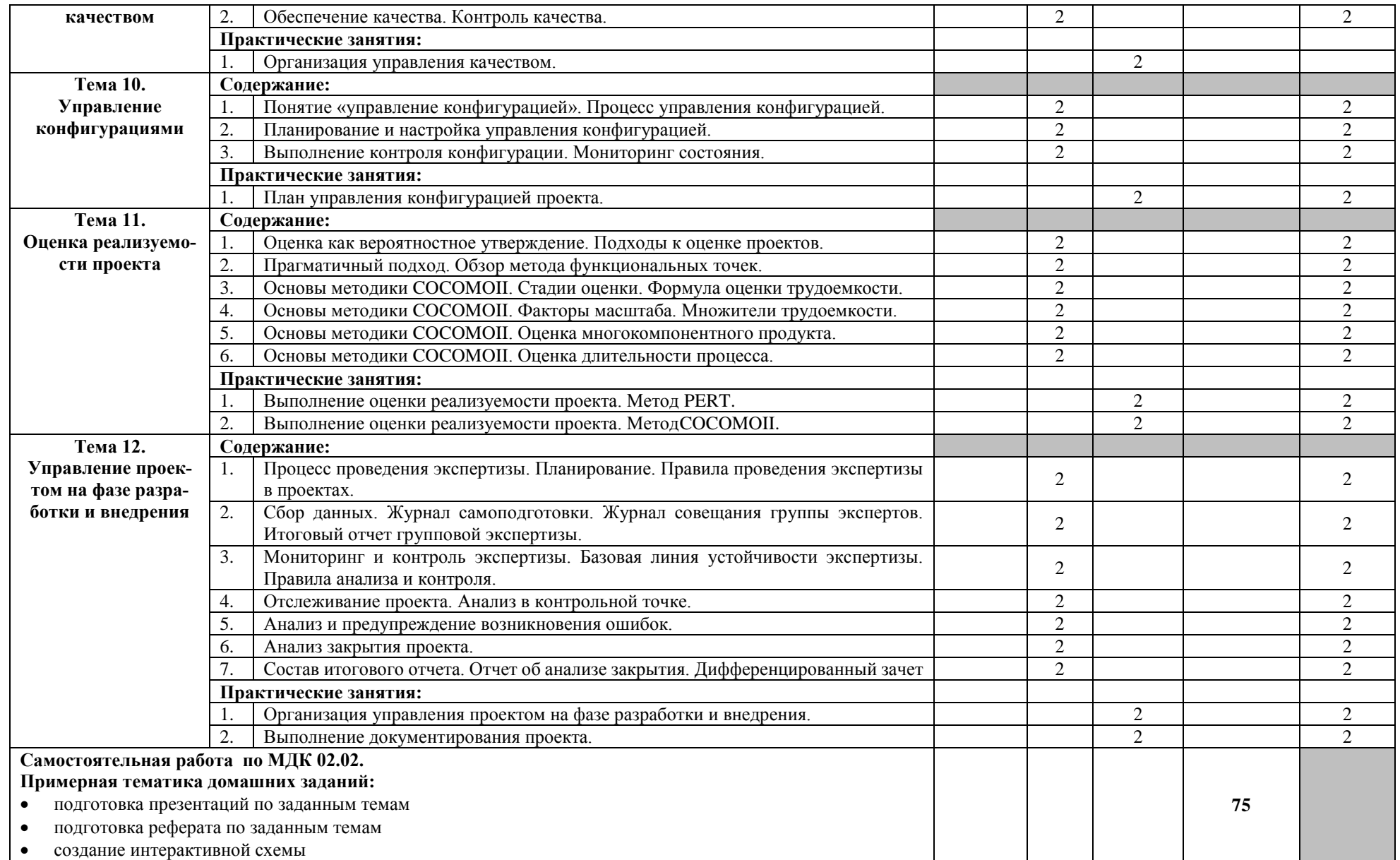

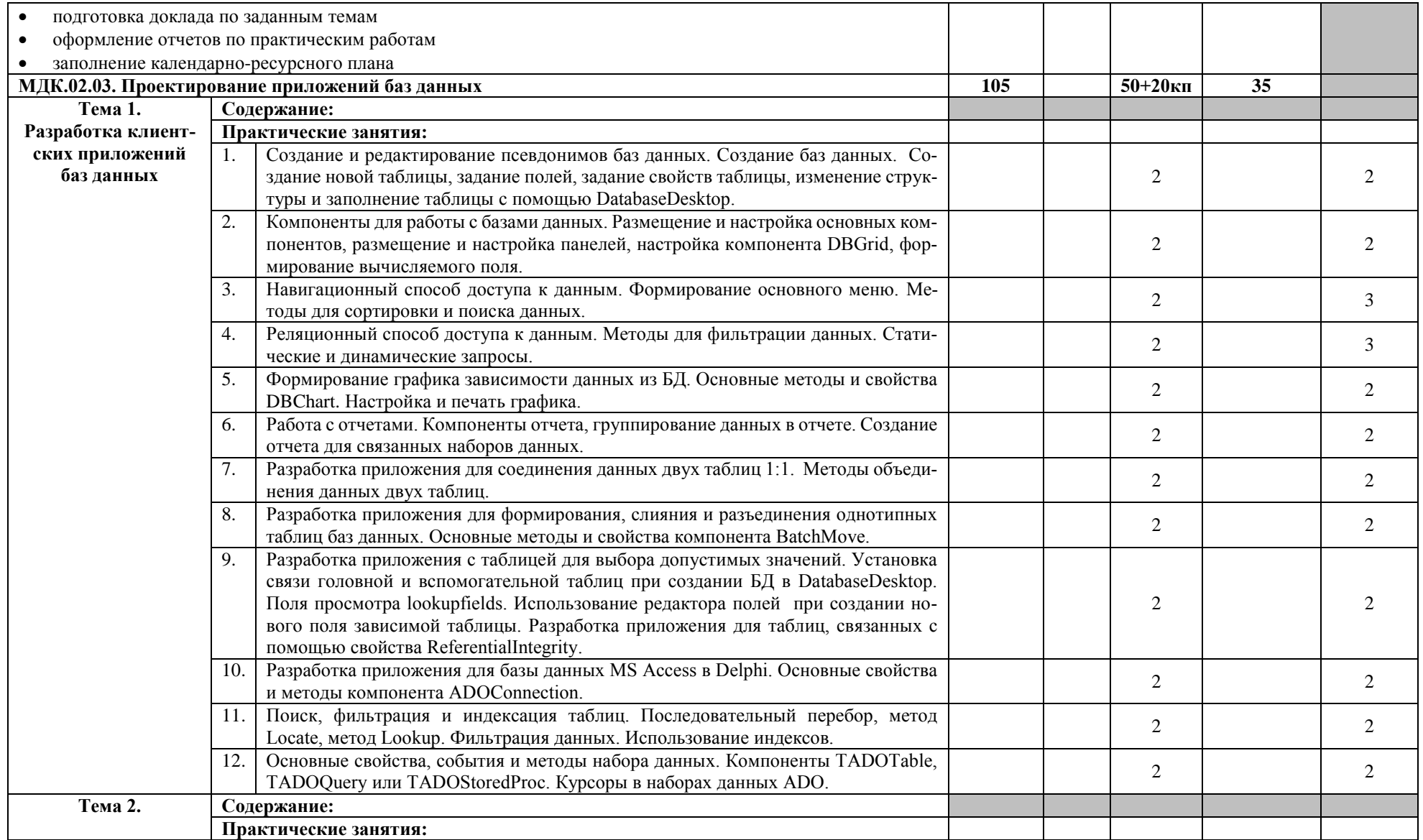

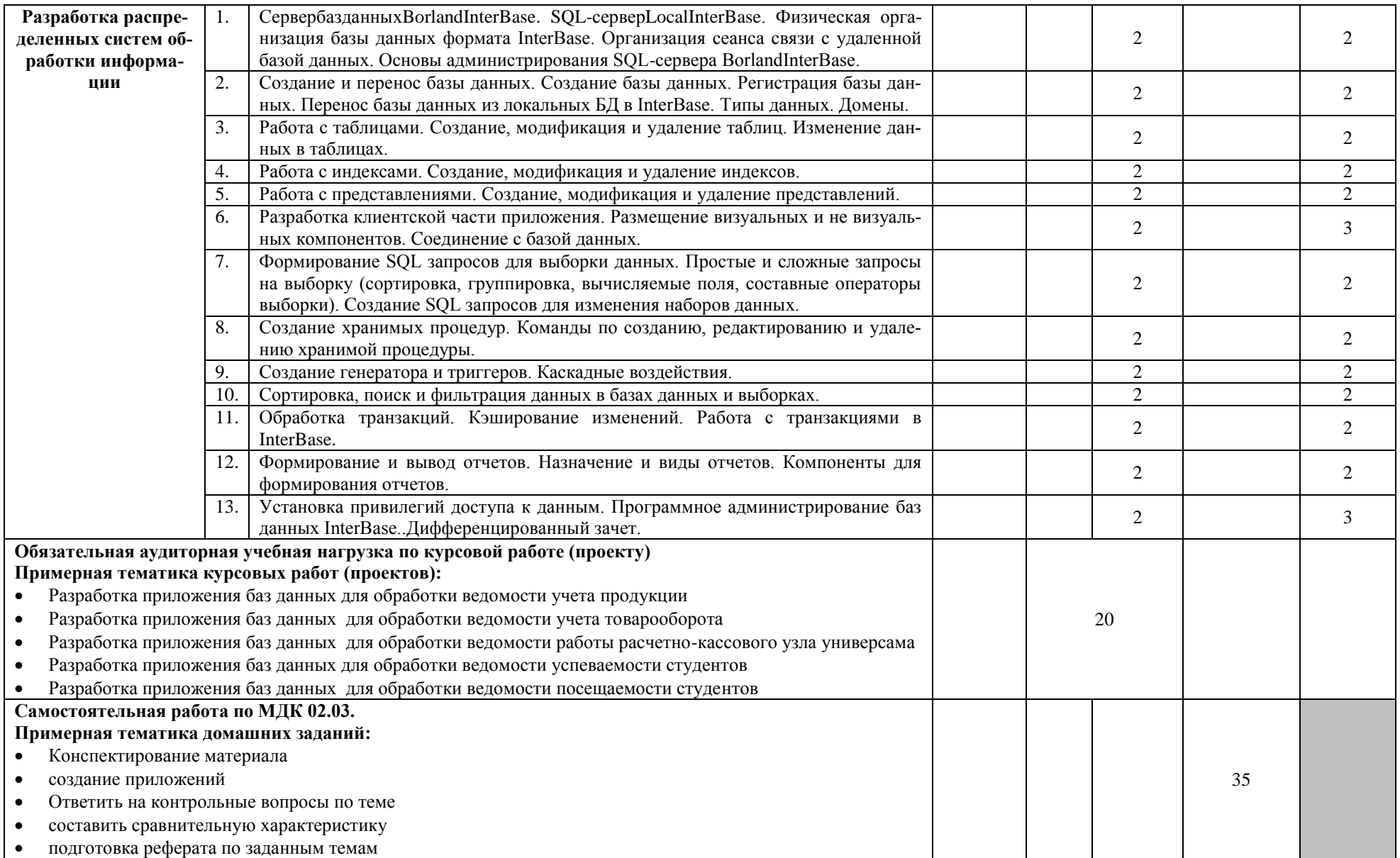

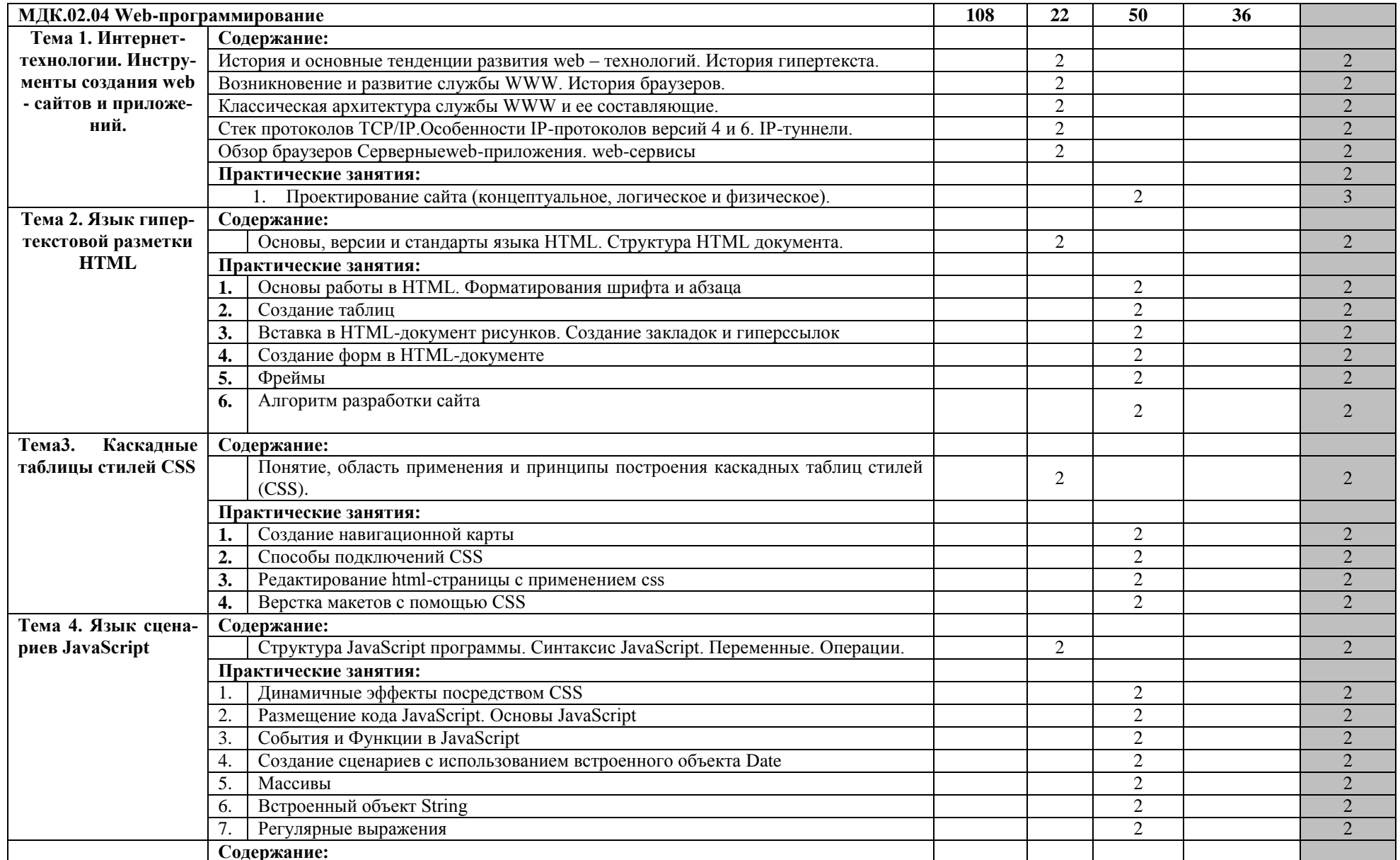

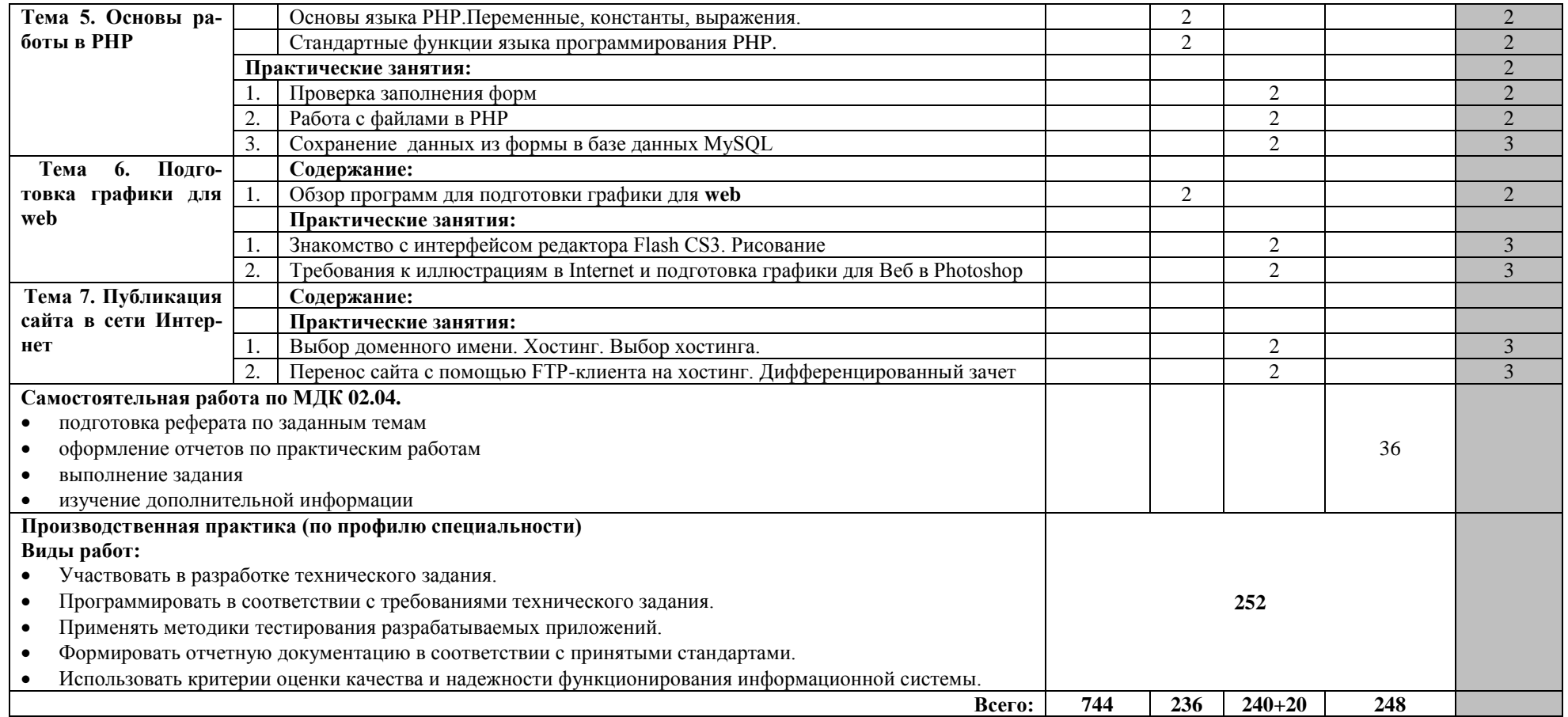

#### **4. Условия реализации программы профессионального модуля**

### **4.1. Требования к минимальному материально-техническому обеспечению**

Реализация программы модуля требует наличия учебных кабинетов:программирования и баз данных; лабораторий: информационных систем; компьютерных сетей; инструментальных средств разработки.

Оборудование учебного кабинета и рабочих мест кабинета: персональные компьютеры, обеспеченные выходом в Internet.

Технические средства обучения: персональные компьютеры, обеспеченные выходом в Internet, видеопроектор, специализированное программное обеспечение.

Оборудование лаборатории и рабочих мест лаборатории: персональные компьютеры, обеспеченные выходом в Internet.

Реализация программы модуля предполагает обязательную производственную практику.

### **4.2. Информационное обеспечение обучения**

Перечень рекомендуемых учебных изданий, Интернет-ресурсов.

#### **Основные источники:**

- 1. Золотов С.Ю. Проектирование информационных систем [Электронный ресурс] : учебное пособие / С.Ю. Золотов. — Электрон.текстовые данные. — Томск: Томский государственный университет систем управления и радиоэлектроники, Эль Контент, 2013. — 88 c. — 978-5-4332-0083-8. — Режим доступа:<http://www.iprbookshop.ru/13965.html>
- 2. Дружинин Г.В. Эксплуатационное обслуживание информационных систем [Электронный ресурс] : учебник / Г.В. Дружинин, И.В. Сергеева. — Электрон.текстовые данные. — М. : Учебно-методический центр по образованию на железнодорожном транспорте, 2013. — 220 c. — 978-5-9994-0035-2. — Режим доступа:<http://www.iprbookshop.ru/16268.html>
- 3. Золотарёв О.В. Технология внедрения корпоративных информационных систем [Электронный ресурс] : методические указания к лабораторным работам / О.В. Золотарёв. — Электрон.текстовые данные. — М. : Российский новый университет, 2013. — 40 c. — 2227- 8397. — Режим доступа:<http://www.iprbookshop.ru/21325.html>
- 4. Душин В.К. Теоретические основы информационных процессов и систем [Электронный ресурс] : учебник / В.К. Душин. — Электрон.текстовые данные. — М. : Дашков и К, 2014. — 348 c. — 978-5-394-01748-3. — Режим доступа:<http://www.iprbookshop.ru/24764.html>
- 5. Павлова Е.А. Технологии разработки современных информационных систем на платформе Microsoft.NET [Электронный ресурс] / Е.А. Павлова. — Электрон.текстовые данные. — М. : Интернет-Университет Информационных Технологий (ИНТУИТ), 2016. — 128 c. — 978- 5-9963-0003-7. — Режим доступа:<http://www.iprbookshop.ru/52196.html>
- 6. Бурков А.В. Проектирование информационных систем в Microsoft SQL Server 2008 и VisualStudio 2008 [Электронный ресурс] / А.В. Бурков. — Электрон.текстовые данные. — М. : Интернет-Университет Информационных Технологий (ИНТУИТ), 2016. — 310 c. — 2227-8397. — Режим доступа:<http://www.iprbookshop.ru/52166.html>
- 7. Нестеров С.А. Анализ и управление рисками в информационных системах на базе операционных систем Microsoft [Электронный ресурс] / С.А. Нестеров. — Электрон.текстовые данные. — М. : Интернет-Университет Информационных Технологий (ИНТУИТ), 2016. — 250 c. — 2227-8397. — Режим доступа:<http://www.iprbookshop.ru/52141.html>
- 8. Федотов Е.А. Администрирование программных и информационных систем [Электронный ресурс] : учебное пособие / Е.А. Федотов. — Электрон.текстовые данные. — Белгород: Белгородский государственный технологический университет им. В.Г. Шухова, ЭБС АСВ, 2012. — 136 c. — 2227-8397. — Режим доступа:<http://www.iprbookshop.ru/27280.html>
- 9. Информационные системы и технологии в экономике и управлении. Проектирование информационных систем [Электронный ресурс] : учебное пособие / Е.В. Акимова [и др.]. — Электрон.текстовые данные. — Саратов: Вузовское образование, 2016. — 178 c. — 2227- 8397. — Режим доступа:<http://www.iprbookshop.ru/47671.html>
- 10. Модели информационных систем [Электронный ресурс] : учебное пособие / В.П. Бубнов [и др.]. — Электрон.текстовые данные. — М. : Учебно-методический центр по образованию на железнодорожном транспорте, 2015. — 188 c. — 978-5-89035-833-2. — Режим доступа:<http://www.iprbookshop.ru/45279.html>
- 11. Стасышин В.М. Проектирование информационных систем и баз данных [Электронный ресурс] : учебное пособие / В.М. Стасышин. — Электрон.текстовые данные. — Новосибирск: Новосибирский государственный технический университет, 2012. — 100 c. — 978- 5-7782-2121-5. — Режим доступа:<http://www.iprbookshop.ru/45001.html>
- 12. Абденов А.Ж. Методика оценки риска для информационных систем на основе экспертных оценок [Электронный ресурс] : учебное пособие / А.Ж. Абденов, С.А. Белкин, Р.Н. Заркумова-Райхель. — Электрон.текстовые данные. — Новосибирск: Новосибирский государственный технический университет, 2014. — 71 c. — 978-5-7782-2588-6. — Режим доступа:<http://www.iprbookshop.ru/44957.html>
- 13. Терещенко П.В. Интерфейсы информационных систем [Электронный ресурс] : учебное пособие / П.В. Терещенко, В.А. Астапчук. — Электрон.текстовые данные. — Новосибирск: Новосибирский государственный технический университет, 2012. — 67 c. — 978- 5-7782-2036-2. — Режим доступа: http://www.iprbookshop.ru/44931.html

### **Дополнительные источники:**

- 1. Леонидова Г.Ф. Программно-техническое обеспечение автоматизированных библиотечноинформационных систем. Часть 2. Программное обеспечение автоматизированных библиотечно-информационных систем [Электронный ресурс] : учебное пособие для студентов специальности 071201 «Библиотечно-информационная деятельность» / Г.Ф. Леонидова. — Электрон.текстовые данные. — Кемерово: Кемеровский государственный институт культуры, 2012. — 264 c. — 978-5-8154-0221-8. — Режим доступа: <http://www.iprbookshop.ru/22065.html>
- 2. Ивницкий В.А. Моделирование информационных систем железнодорожного транспорта [Электронный ресурс] : учебное пособие / В.А. Ивницкий. — Электрон.текстовые данные. — М. : Учебно-методический центр по образованию на железнодорожном транспорте, 2015. — 276 c. — 978-5-89035-855-4. — Режим доступа: <http://www.iprbookshop.ru/45280.html>
- 3.Методические указания к практическим работам по МДК 02.01. Информационные технологии и платформы разработки информационных систем, 2017г.
- 4. Методические указания к практическим работам по МДК 02.02. Управление проектами, 2017г.
- 5. Методические указания к практическим работам по МДК 02.03. Проектирование приложений баз данных, 2017г.
- 6. Методические указания к практическим работам по МДК 02.04. Web-программирование, 2017г.
- 7. Методические рекомендации по организации внеаудиторной самостоятельной работы студентов по МДК 02.01. Информационные технологии и платформы разработки информационных систем, 2017г.
- 8.Методические рекомендации по организации внеаудиторной самостоятельной работы студентов по МДК 02.02. Управление проектами, 2017г.
- 9.Методические рекомендации по организации внеаудиторной самостоятельной работы студентов по МДК 02.03 Проектирование приложений баз данных, 2017г.
- 10.Методические рекомендации по организации внеаудиторной самостоятельной работы студентов по МДК 02.04. Web-программирование, 2017г.
- 11. Методические рекомендации по выполнению курсовой работы по МДК 02.03 Проектирование приложений баз данных ПМ.02. Участие в разработке информационных систем, 2017

### **Internet – источники:**

• http://www.intuit.ru/ - Интернет-Университет Информационных технологий.

http://msdn.microsoft.com/ru-ru/gg638594- Каталог библиотеки учебных курсовMSDM.

### **4.3. Общие требования к организации образовательного процесса**

Аудиторные занятия проводятся в кабинетах и лабораториях обеспеченных компьютерной техникой рассредоточено, производственная практика (по профилю специальности) проводится 7 недель (252 часа) концентрировано в конце модуля.

Для изучения модуля необходимы знания дисциплин: устройство и функционирование вычислительных систем; Операционные системы; Компьютерные сети; Устройство и функционирование информационной системы; Основы алгоритмизации и программирования; Основы проектирования баз данных; а также знания профессионального модуля «Эксплуатация и модификация информационных систем»

### **4.4. Кадровое обеспечение образовательного процесса**

Требования к квалификации педагогических (инженерно-педагогических) кадров, обеспечивающих обучение профессиональному модулю: наличие высшего профессионального образования, соответствующего профилю модуля «Участие в разработке информационных систем» и специальности «Информационные системы (по отраслям), опыта работы и прохождение стажировки в профильных предприятиях и организациях.

Требования к квалификации педагогических кадров, осуществляющих руководство практикой преподаватель специальных дисциплин в области информационных технологий не ниже 1 категории, инженерно-технические работники IT – отделов предприятий и организаций.

#### **5. Контроль и оценка результатов освоения профессионального модуля**

#### **(вида профессиональной деятельности)**

Образовательное учреждение, реализующее подготовку по программе профессионального модуля, обеспечивает организацию и проведение текущего контроля индивидуальных образовательных достижений – демонстрируемых обучающимися знаний, умений и навыков.

Текущий контроль проводится преподавателем в процессе обучения. Обучение профессиональному модулю завершается промежуточной аттестацией в форме квалификационного экзамена, которую проводит экзаменационная комиссия. В состав экзаменационной комиссии могут входить представители общественных организаций обучающихся и объединений работодателей.

Формы и методы текущего контроля и промежуточной аттестации по профессиональному модулю доводятся до сведения обучающихся не позднее начала двух месяцев от начала обучения по основной профессиональной образовательной программе.

Для текущего контроля и промежуточной аттестации образовательным учреждением создаются фонды оценочных средств (ФОС). ФОС включают в себя педагогические контрольно-измерительные материалы, предназначенные для определения соответствия (или несоответствия) индивидуальных образовательных достижений основным показателям оценки результатов подготовки (таблицы).

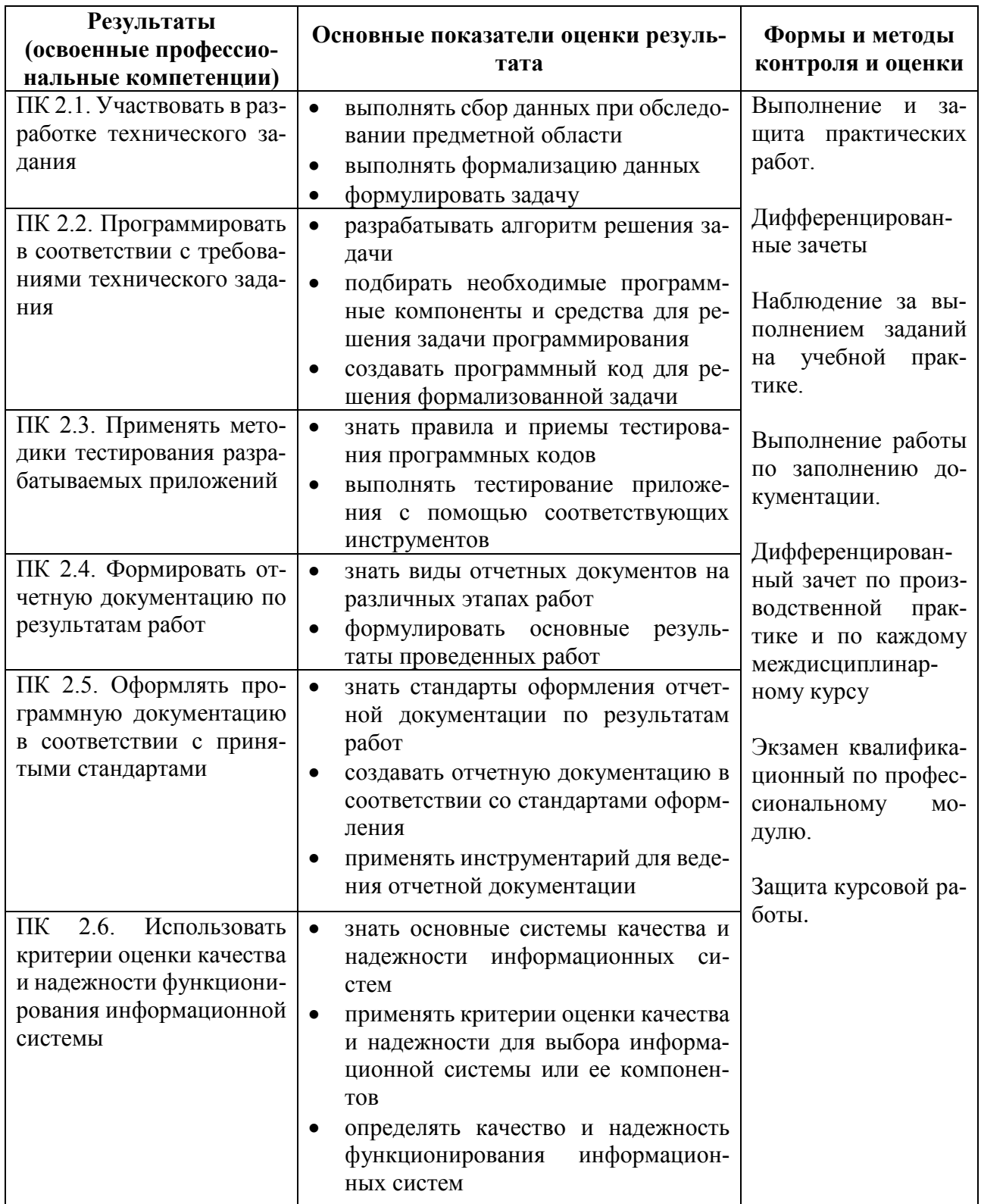

Формы и методы контроля и оценки результатов обучения должны позволять проверять у обучающихся не только сформированность профессиональных компетенций, но и развитие общих компетенций и обеспечивающих их умений.

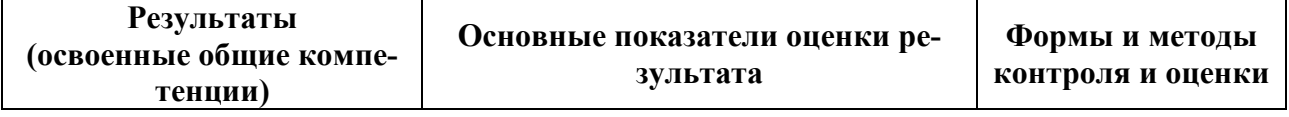

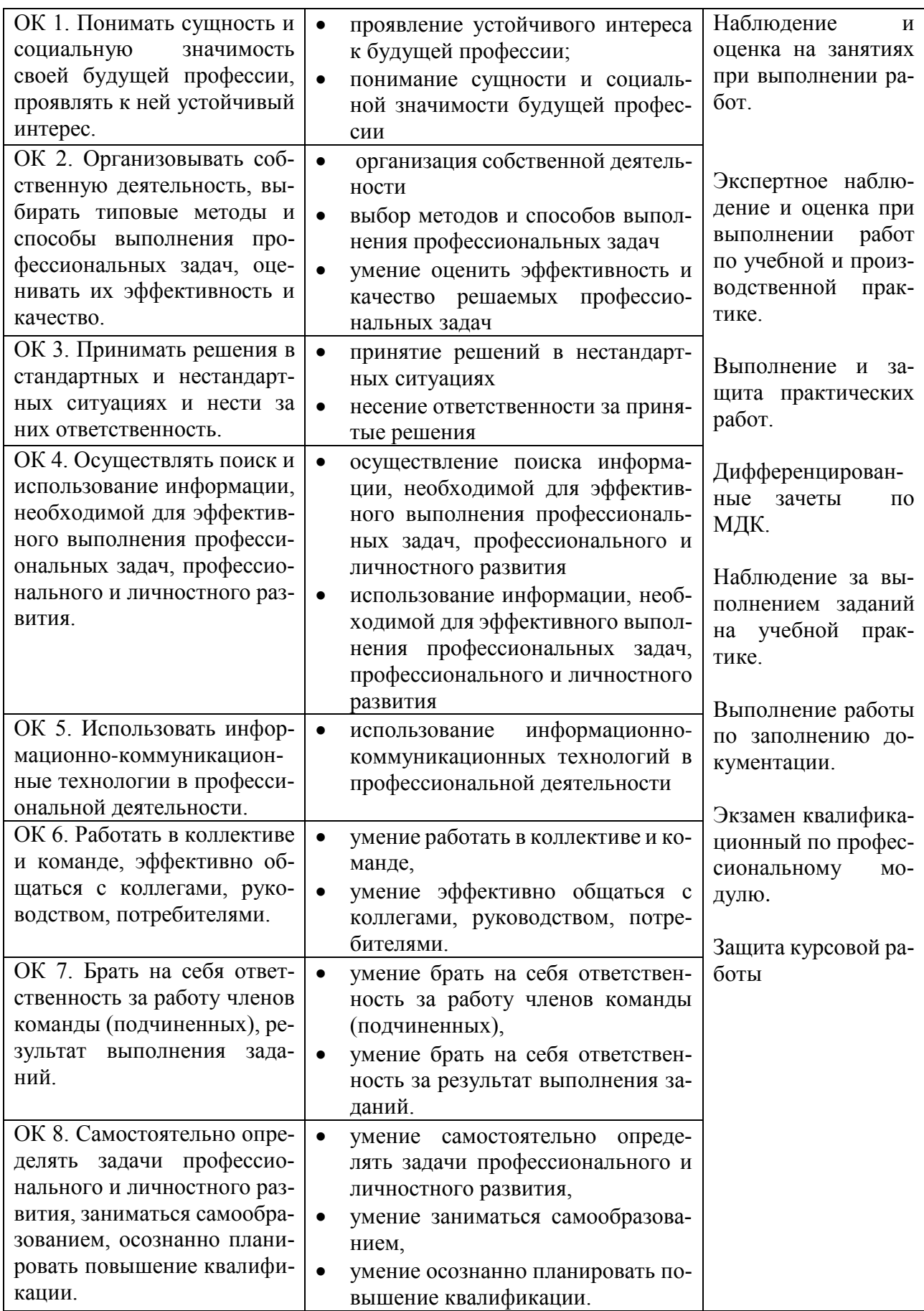

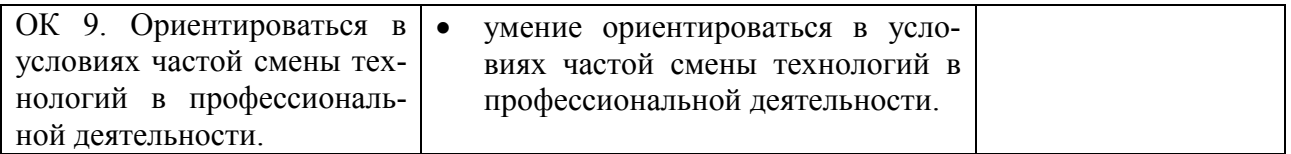

Оценка индивидуальных образовательных достижений по результатам текущего контроля и промежуточной аттестации производится в соответствии с универсальной шкалой (таблица).

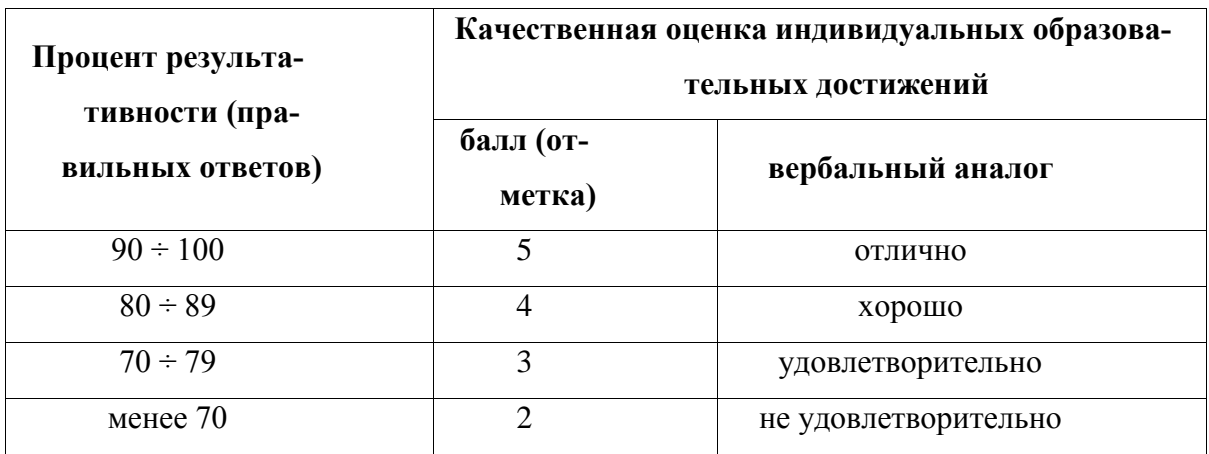

На этапе промежуточной аттестации по медиане качественных оценок индивидуальных образовательных достижений экзаменационной комиссией определяется интегральная оценка освоенных обучающимися профессиональных и общих компетенций как результатов освоения профессионального модуля.